**Escola de Governo** do Distrito Federal

**Secretaria Executiva** de Gestão Administrativa

Secretaria de Planejamento,<br>Orçamento e Administração

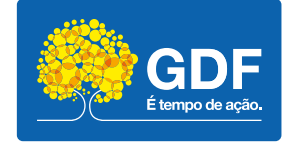

# **Curso**

### **Canva**

Apresentação – Aula 3

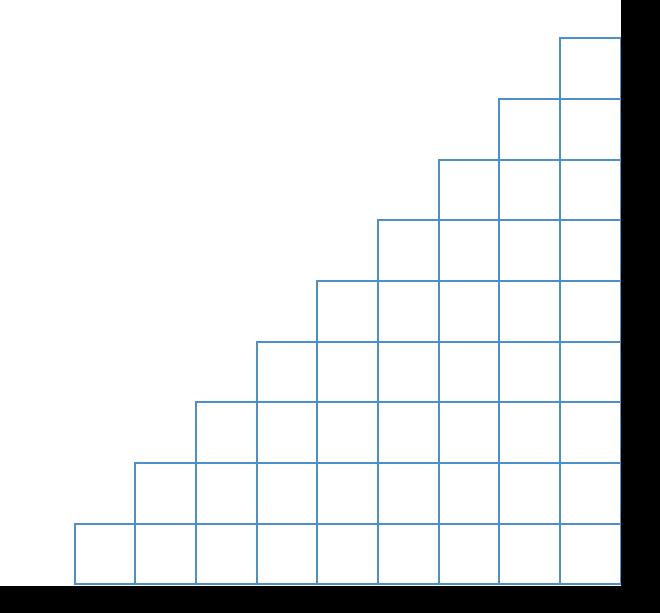

A elaboração, a formatação e a revisão do material didático são de responsabilidade da instrutoria.

#### Escola de Governo do Distrito Federal

Endereço: SGON Quadra 1 Área Especial 1 – Brasília/DF – CEP: 70610-610 Telefones: (61) 3344-0074 / 3344-0063

www.egov.df.gov.br

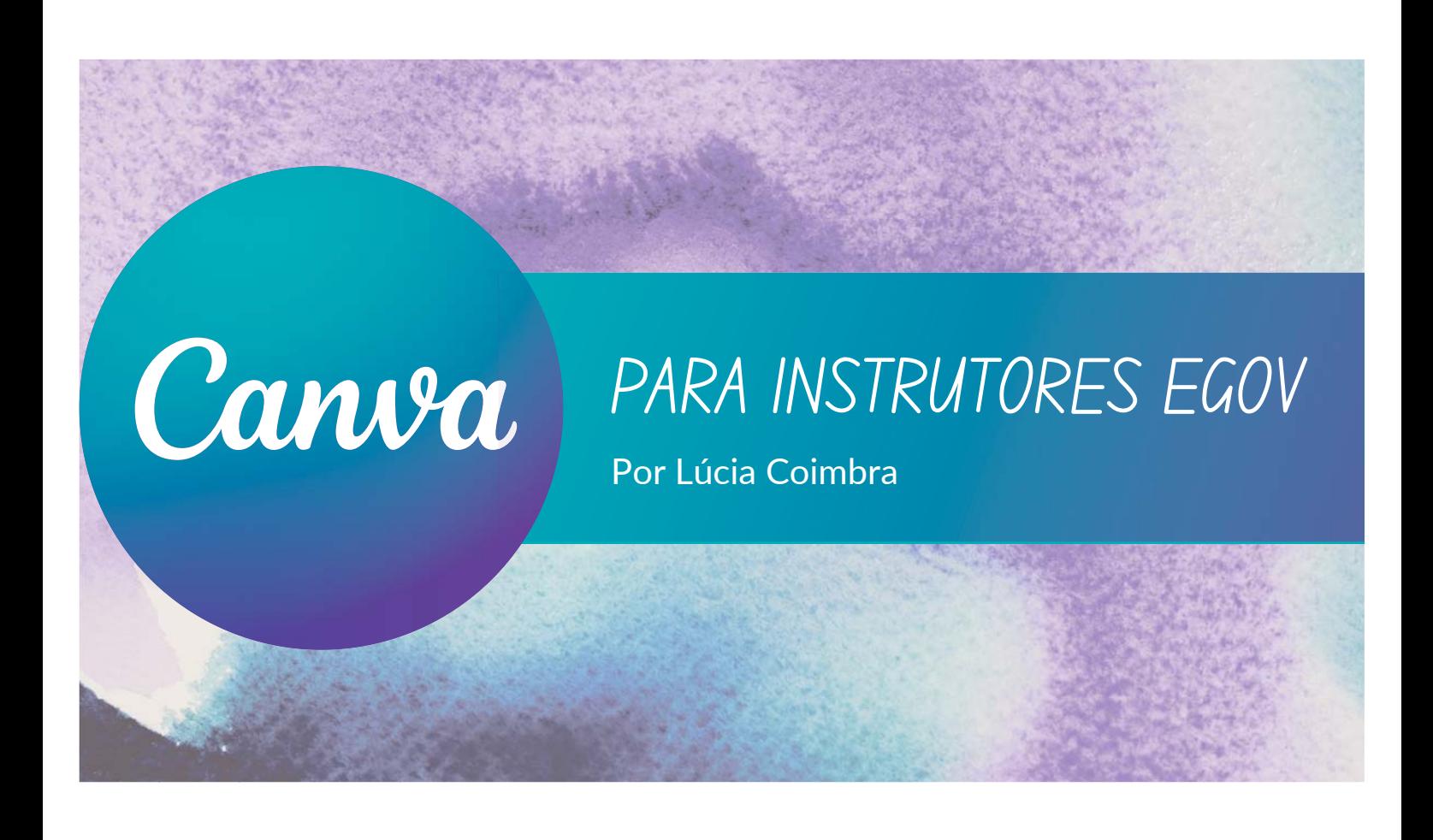

PERSONALIZAR UM TEMPLATE PARA SEU PROJETO...

É para isso que estamos aqui... pesquise modelos para facilitar a sua vida e exercitar a sua criatividade!

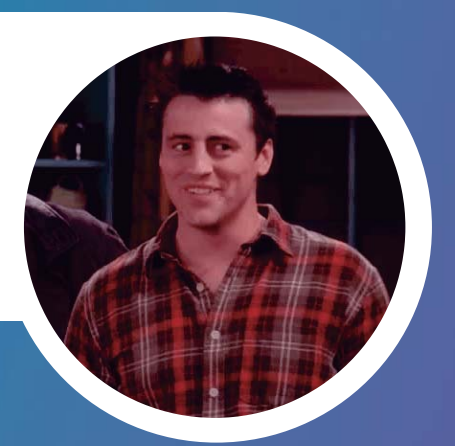

BORA COLOCAR EM **PRATICAL** 

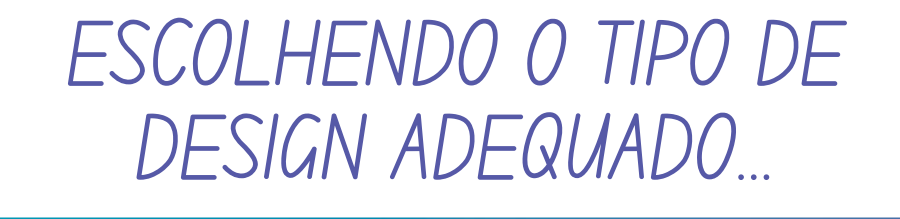

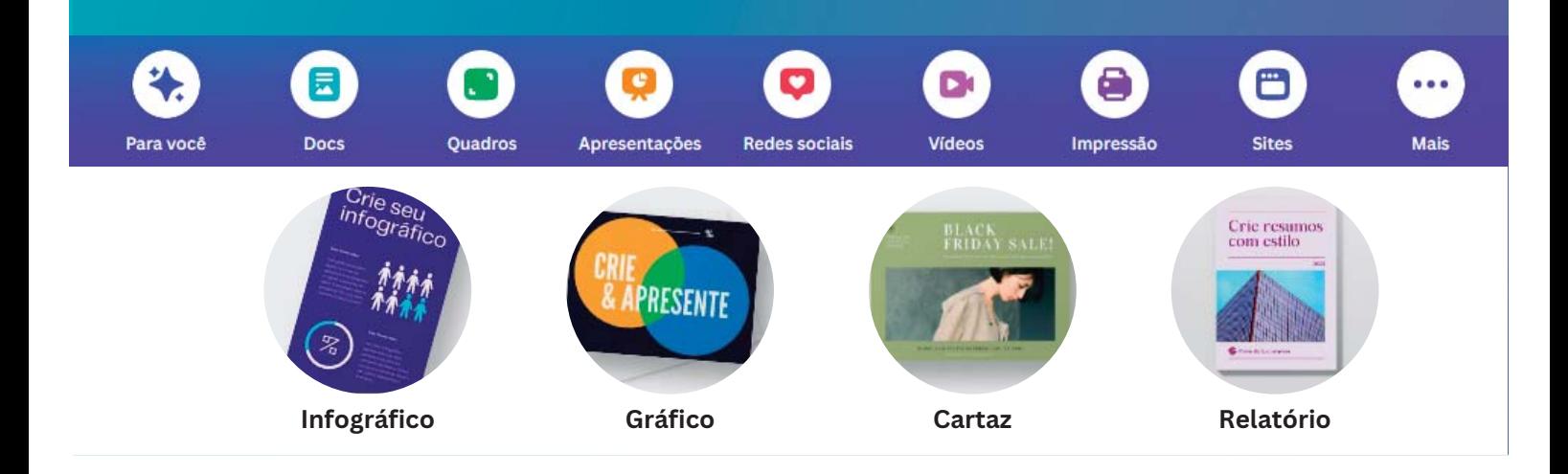

### AJUSTE DO CONTEUDO PARA O LAYOUT DESEJADO  $\acute{\lambda}$

- Reflita sobre o tipo de impacto que deseja causar
- Pense nas cores que quer usar
- Copie as palavras, expressões e mensagem principal do seu texto

## IMAGENS

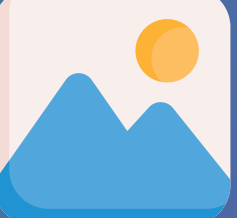

### Funções:

• Imagens servem para transmitir informações importantes e aprimorar a comunicação visual

### Dicas:

- Ajuste de tamanho, contraste e saturação
- Aplique efeitos especiais e filtros
- Remova áreas indesejadas,
- Sobreponha imagens

## PROPRIEDADES DAS CORES

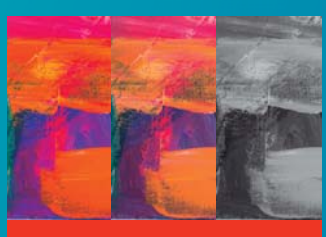

### Saturação

Intesidade - quanto mais "pura" a cor, mais "forte" ela é e quanto menos pura, mais cinza

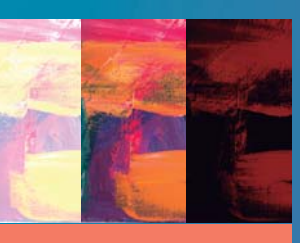

### Brilho

Claro ou escuro com relação a cor padrão

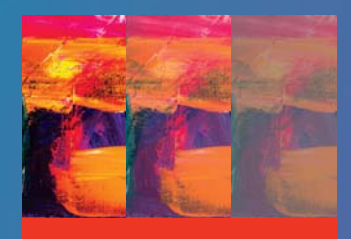

### **Contraste**

Relação entre as cores que define suas diferenças

## RETIRAR FUNDO DA IMAGEM

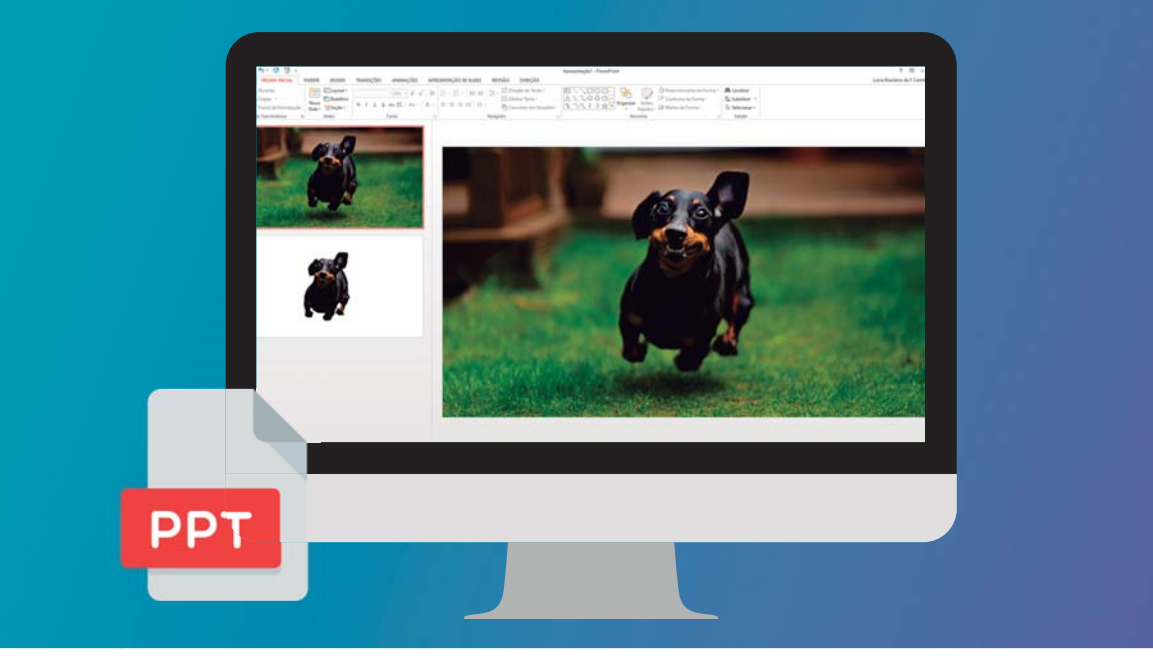

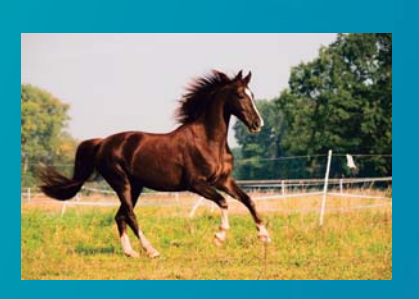

Cavalo

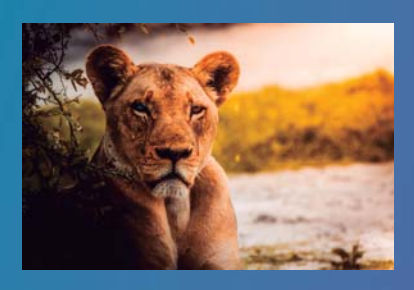

Leão

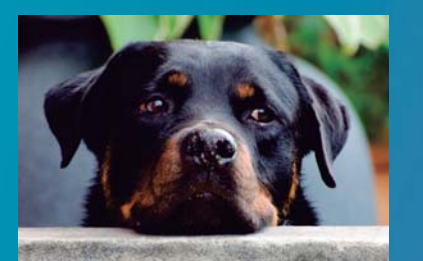

**Cachorro** 

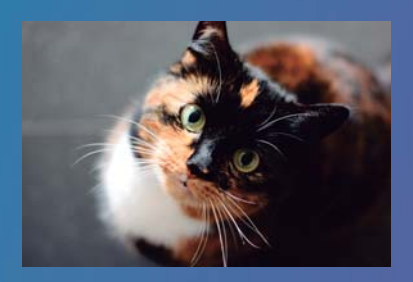

**Gato** 

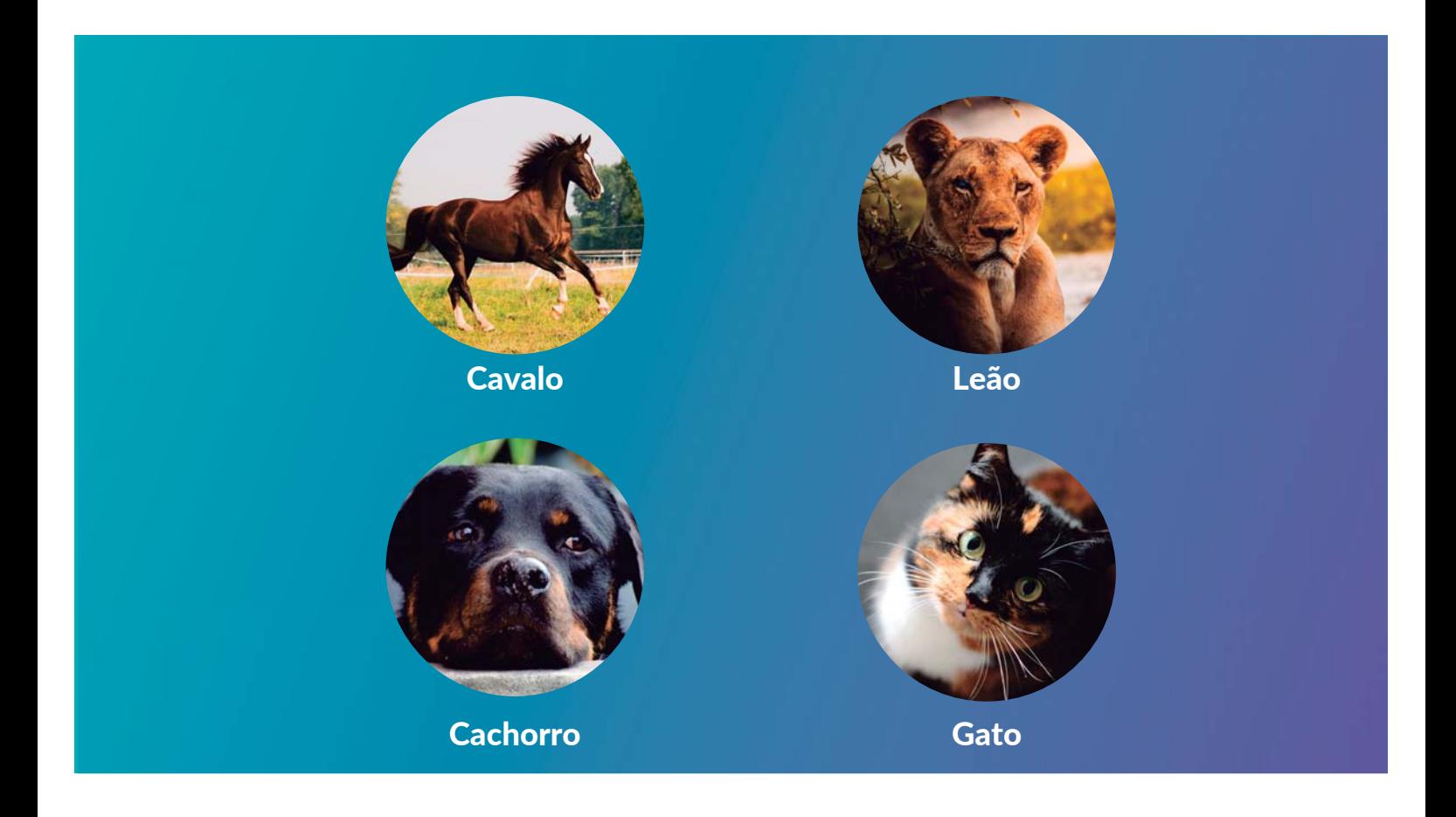

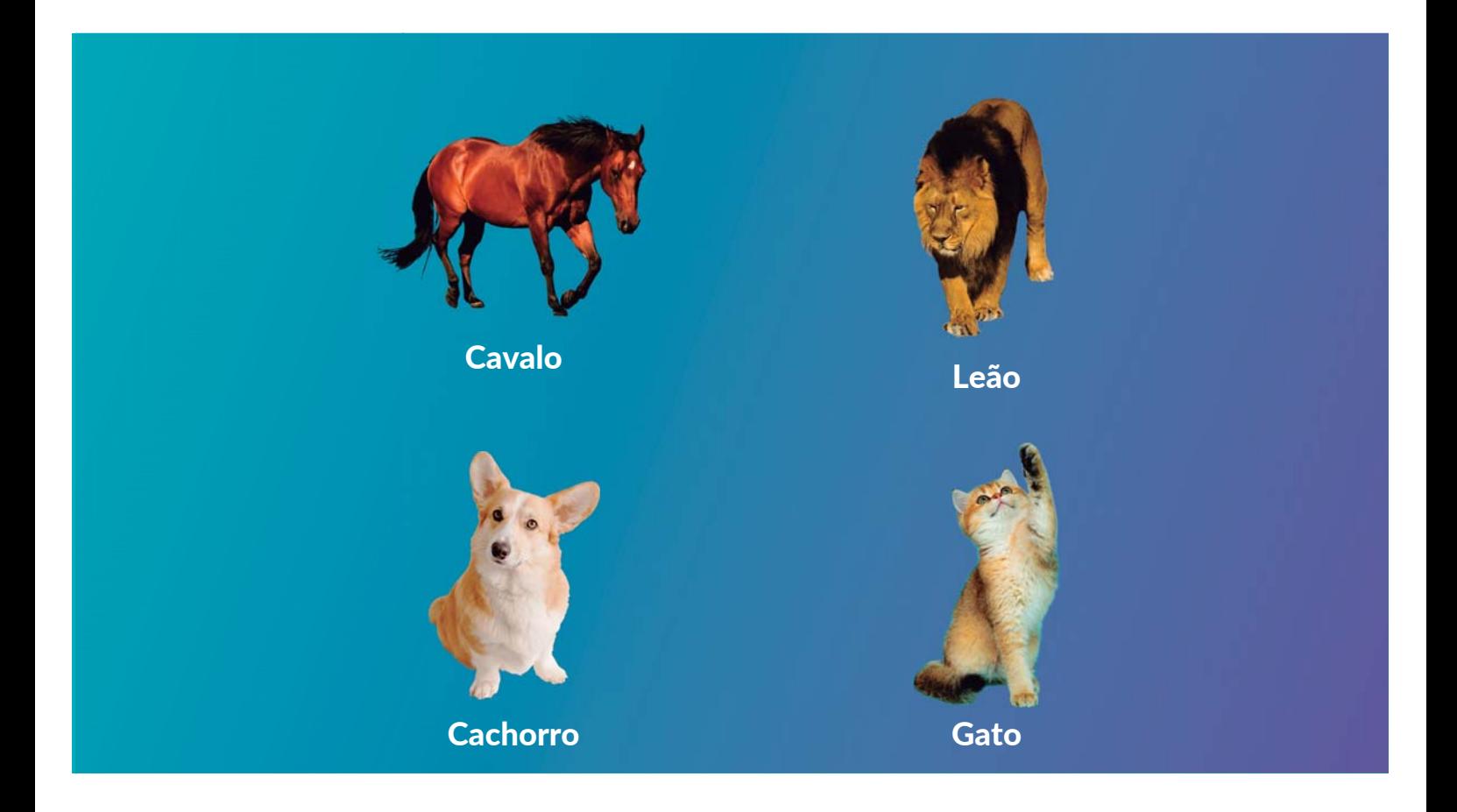

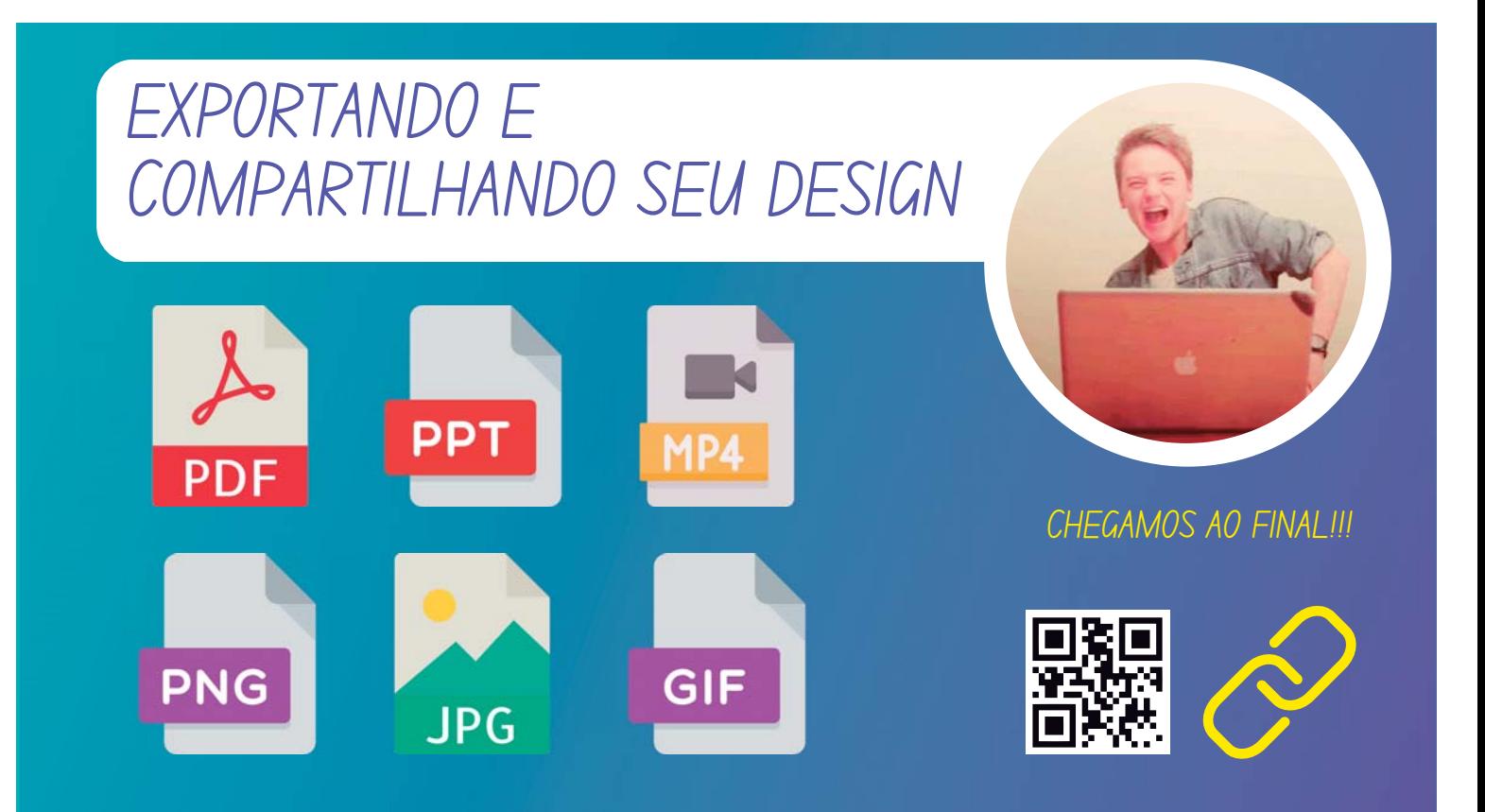

### APRESENTANDO SEU PROJETO...

É a sua vez de mostrar o que fez e ganhar umas dicas para melhorar seu projeto!

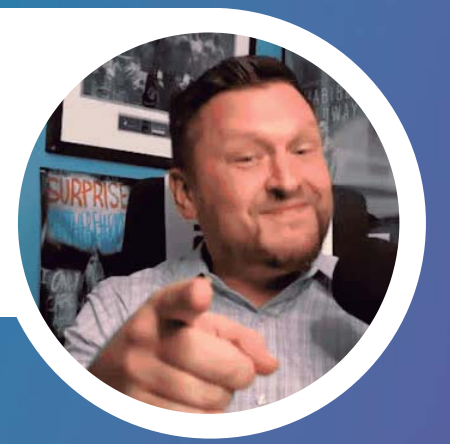

CORAGEM... ESTAMOS TODOS NO MESMO BARCO... ESTAMOS AQUI PARA APRENDER!

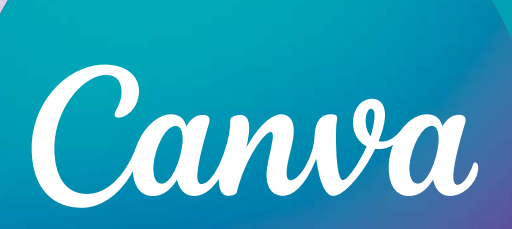

"OLHE PARA AS TAREFAS DO DIA-A-DIA COM OUTRA PERSPECTIVA, FACA ASSOCIAÇÕES DIFERENTES, TENTE NOVAS ESTRATÉGIAS...<br>FACA A DIFERENÇA!" FACA A DIFERENÇA!"

Lúcia Coimbra